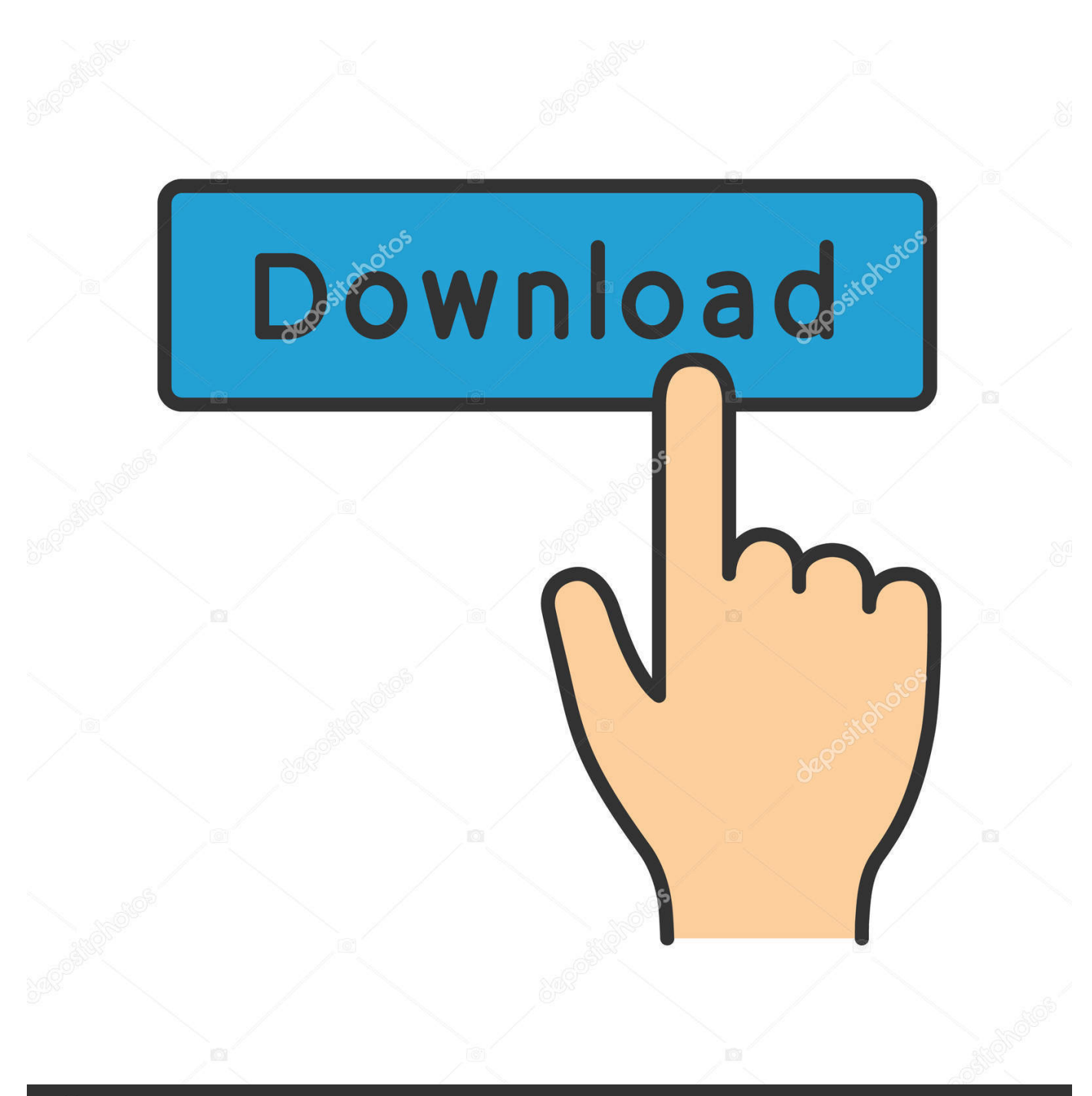

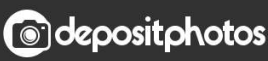

Image ID: 211427236 www.depositphotos.com

[Open PLS Files Using Windows Media Player](https://bytlly.com/1qj4tm)

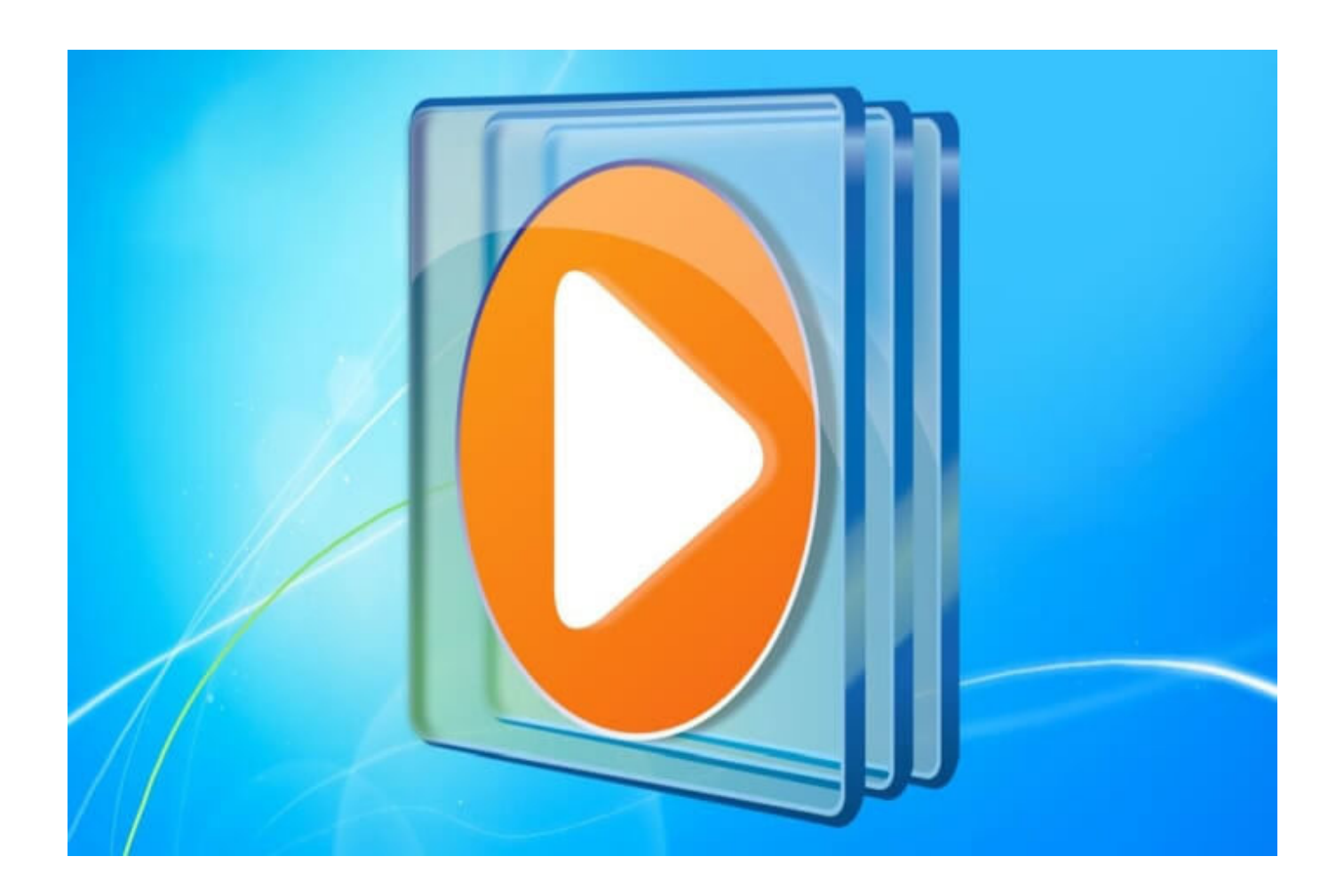

[Open PLS Files Using Windows Media Player](https://bytlly.com/1qj4tm)

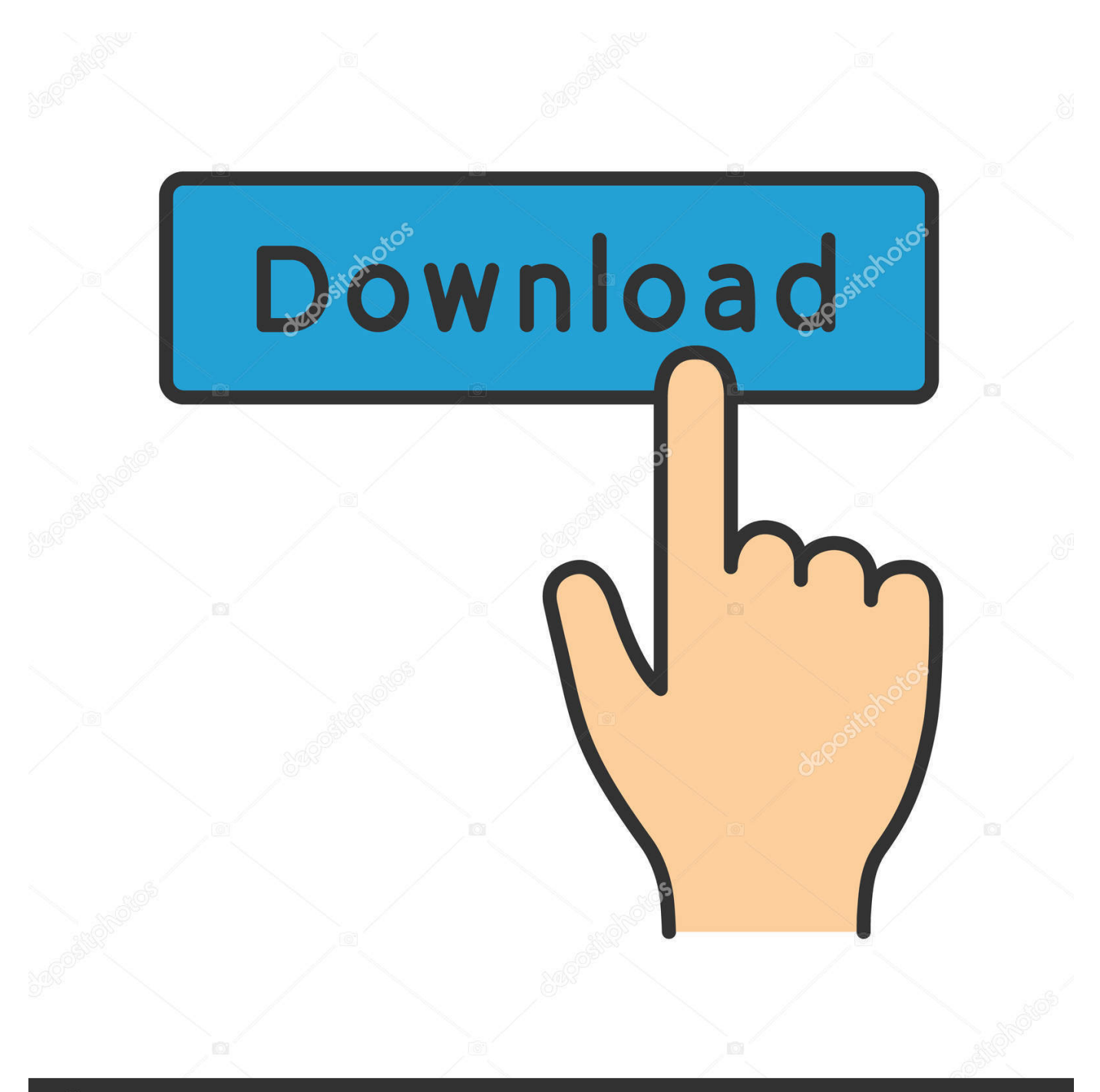

## **@depositphotos**

Image ID: 211427236 www.depositphotos.com Open PLS in WMP allows you to listen to PLS (MP3 Playlist, a.k.a. Shoutcast streams) in Windows Media Player. It's a simple translator that opens PLS files, .... Nullsoft Winamp Media Player 5.6. Winamp Media Player 5.6 is a popular media player for Windows. This player was developed by Nullsoft and it allows users to .... Jump to Compatible media player software — It is typically used by media players for streaming media over the Internet, but may also be used for playing local .... amp.exe, Add to FLV and Media Player's Playlist, Play, Play with FLV and Media Player, Low. Ares.exe, Ares p2p for windows, Ares p2p for windows, Ares .... In Windows Media Player 9 Series the auto playlist feature uses the . ... Playing m3u file is easy just open vlc media player go to playlist and drag your m3u file.. In this Video Tutorial I will show you 3 methods of playing PLS Stream files (Radio Stations) in Windows .... OpenPlsInWMP allow you to play Shoutcast Playlists (PLS files) in Windows Media Player 9/10/11. SHOUTcast is Nullsoft Free Winamp-based .... Playing PLS On Windows – No Codecs. Designed to open PLS files on Windows XP, Vista & 7 without the need of PLS codec packs. Music playlists (mpl and m3u) ...

pls files which WMP cant not open (they use the m3u format) WMP supports inside the program Open URL which then jsut the address:port# will then play properly .... You can also open PLS files in Windows Media Player with Open PLS in WMP. (You can read more about how to do that in this gHacks.net .... If you use Windows and want to use PLS files with Windows Media Player, you simply launch your web browser and then search for an appropriate codec from a .... Do you ever wanted to play PLS (web broadcast) files in Windows Media Player? I do for good reasons like below. 1. WMP can buffer up to 60 .... Program files Files installed by Open PLS in Windows Media Player 2.3.0. OpenPlsInWMP.exe - OpenPlsInWMP; unins000.exe - Setup/Uninstall .... Follow the steps to play PLS file in Windows Media Player: ... Open your favorite radio station (mine is http://www.shoutcast.com), right click on .... Save a PLS file to your desktop. Right click the PLS file and click Open With. Use Browse to find "C:\Program Files (x86)\Windows Media Player\playPLS.bat".. windows media player can only play list file wpl and asm format. ... However, a foreigner wrote "open pls in wmp" plug-ins, after the installation can be played.

Many media players can open playlists in the PLS format. Some of them include Apple iTunes, Nullsoft Winamp, Clementine, and VideoLAN VLC media player.. Besides, you can install Open PLS in WMP to listen PLS with Windows Media Player. Install Open PLS in WMP via the link: http://openplsinwmp.. [Util] Open PLS Playlist in Windows Media Player ... OpenPlsInWM it'll seem like Windows Media Player decided to play nice with PLS files.. Open PLS in WMP is a free software program for the Windows operating system that acts as a proxy between the pls file and Microsoft's media ... 5c54a55344

[lideriimanancaultimiipdfdownload](https://trafrasdingxe.diarynote.jp/202012301434491019/) [Passcape Reset Windows Password Serial Keygen Torrent](http://sulwardkong.yolasite.com/resources/Passcape-Reset-Windows-Password-Serial-Keygen-Torrent.pdf) [lehningerprincipiosdebioquimica6taedicionpdf47](http://ineruder.unblog.fr/2020/12/30/lehningerprincipiosdebioquimica6taedicionpdf47-sarotvyrdi/) [Ukeysoft Video Editor 10.3.0](http://niastumal.yolasite.com/resources/Ukeysoft-Video-Editor-1030.pdf) [Peter Verdonk Stylistics Pdf Download](https://hub.docker.com/r/ddesasanid/peter-verdonk-stylistics-pdf-download) [VA - This Is Powerstomp Volume 2.rar](https://miresswifes.mystrikingly.com/blog/va-this-is-powerstomp-volume-2-rar) [Huawei e303s 1 unlock software](https://hub.docker.com/r/menttabdegas/huawei-e303s-1-unlock-software) [Twinmotion 2016 With Crackrar](https://pauprovizem.diarynote.jp/202012301434349803/) [ZebraDesigner Pro 1.0.2.full.rar](https://secret-lake-02796.herokuapp.com/ZebraDesigner-Pro-102fullrar.pdf) [lego star wars 2 pc download crack](http://abavtio.yolasite.com/resources/lego-star-wars-2-pc-download-crack.pdf)